# Acessing Original Files in OMERO

**Alex Herbert** 

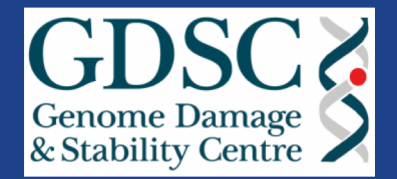

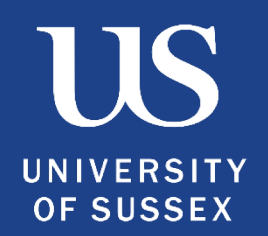

## Import stores original files

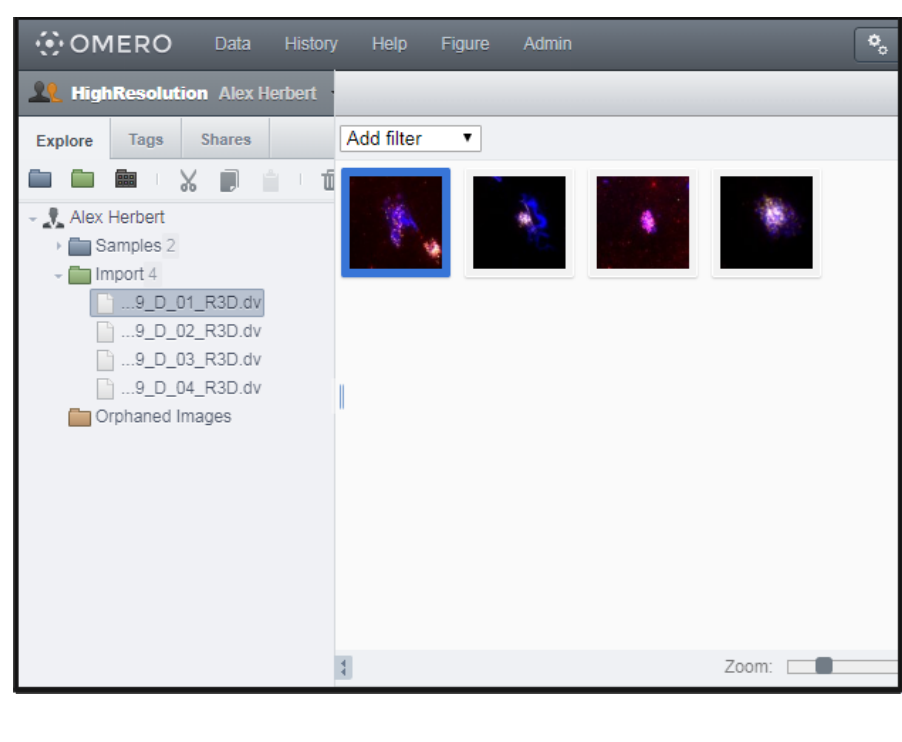

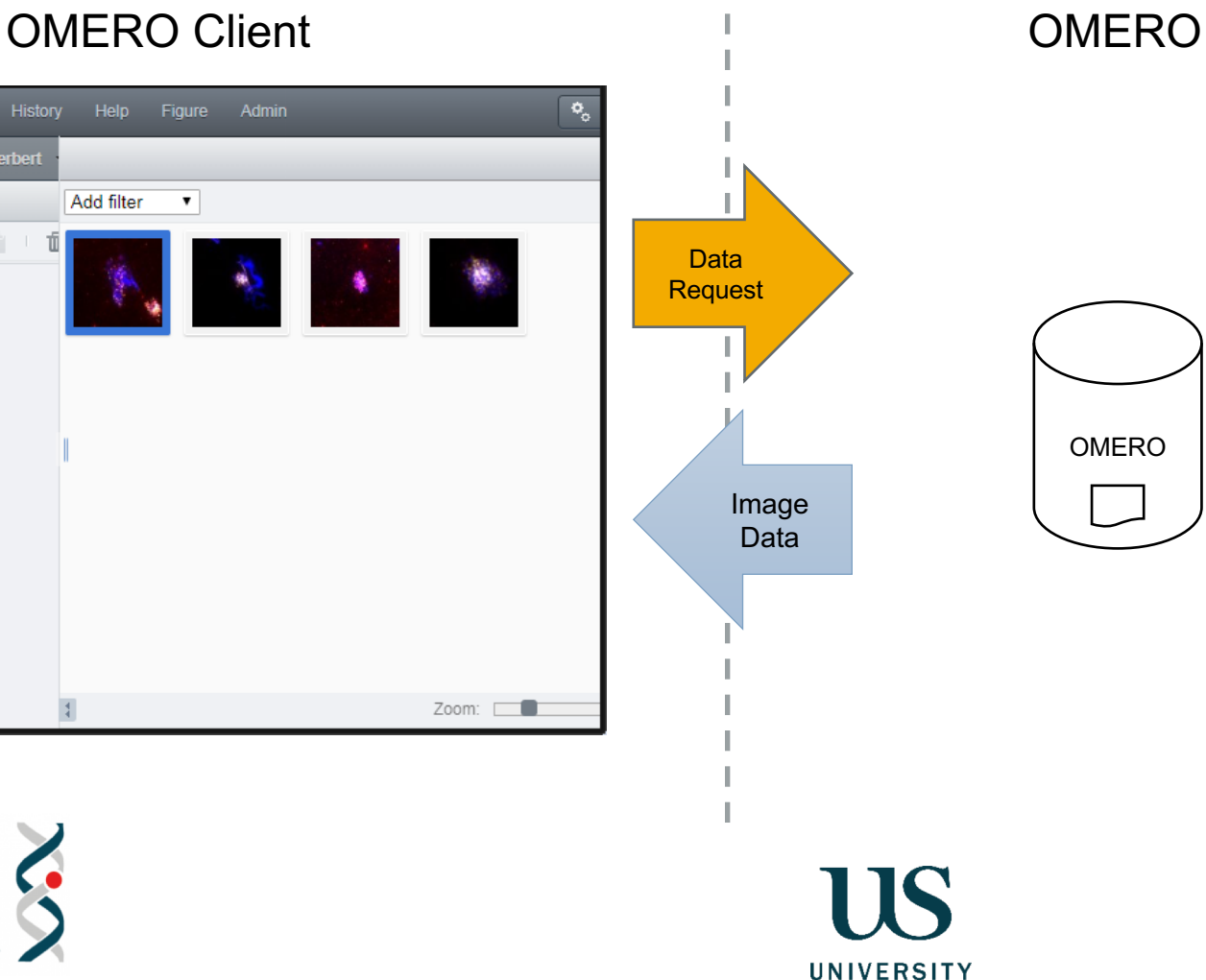

**OF SUSSEX** 

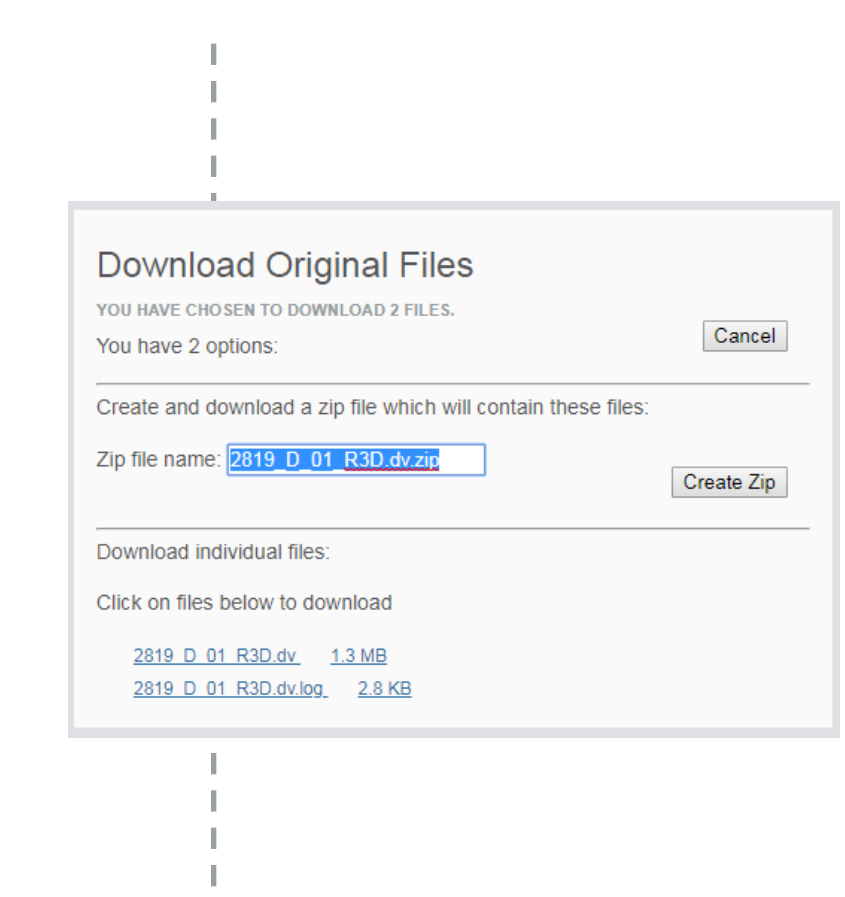

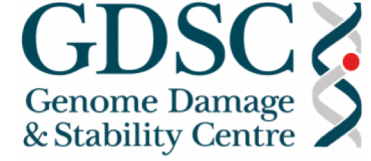

### In-place import uses links to original files

OMERO Client **COMERO CLIENT COMERO** 

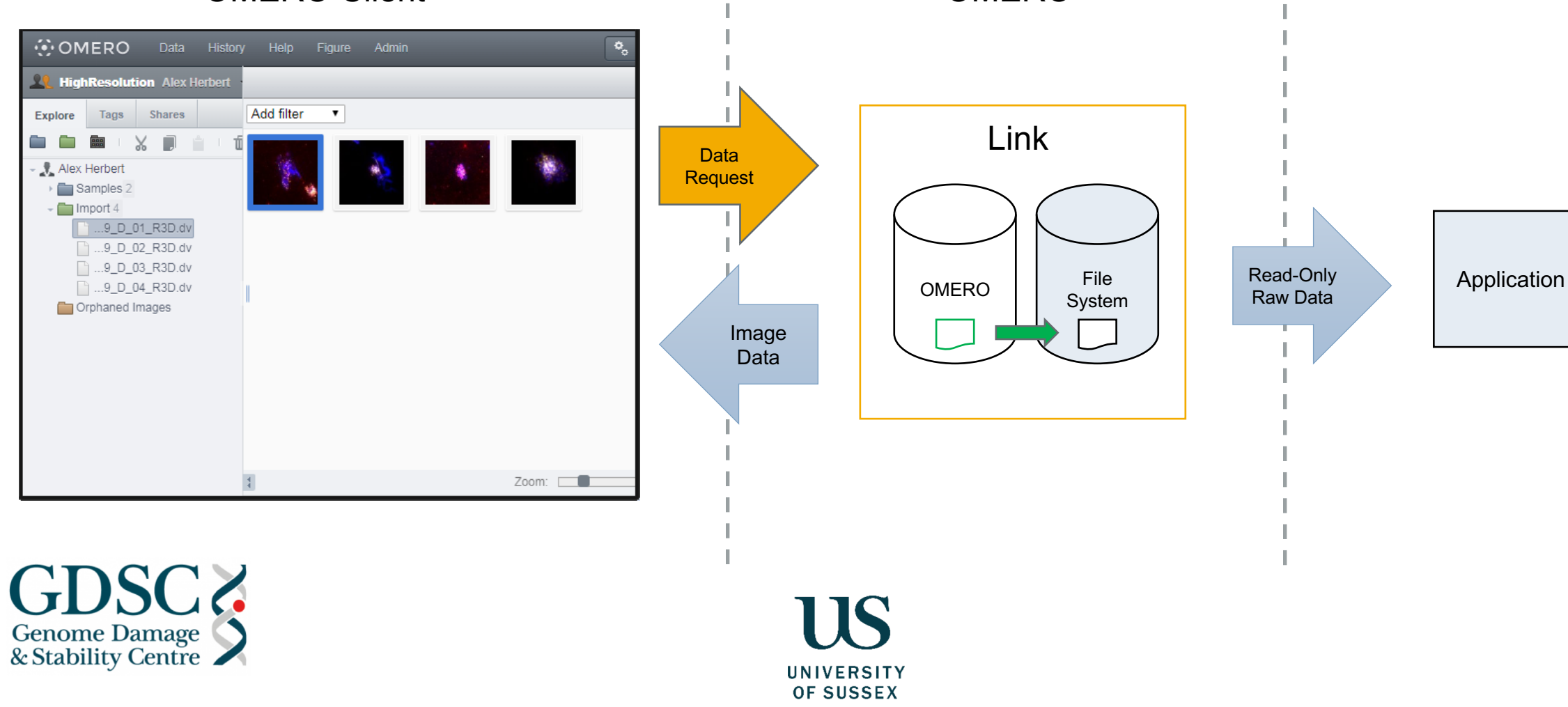

### New feature: In-place export original files

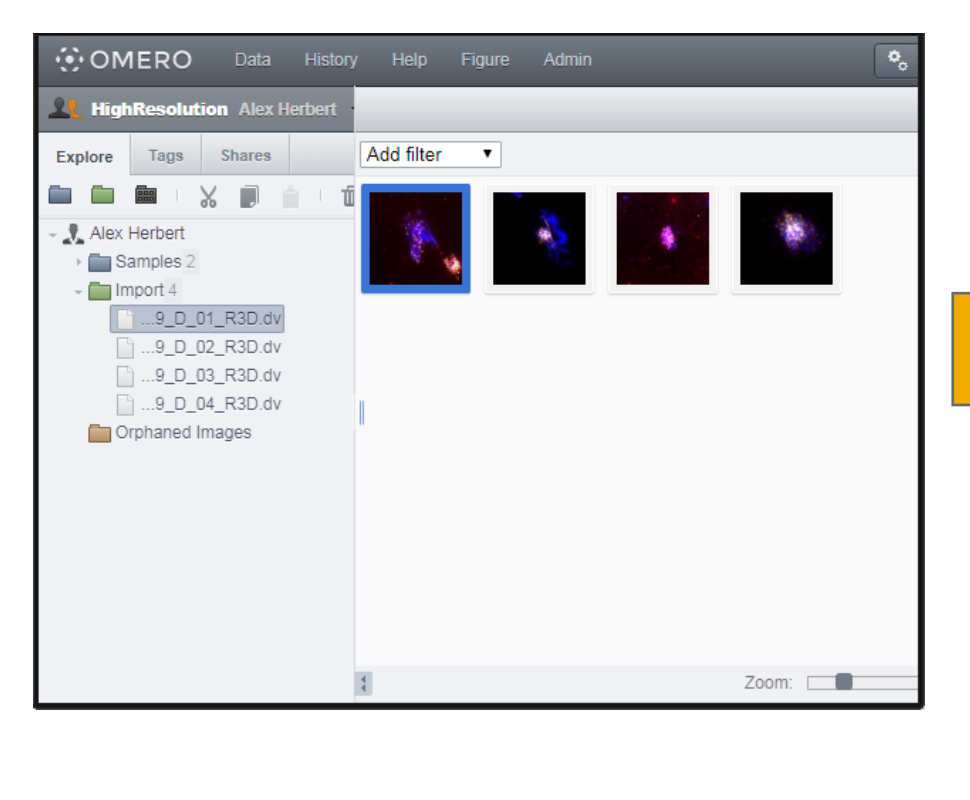

**Genome Damage** & Stability Centre

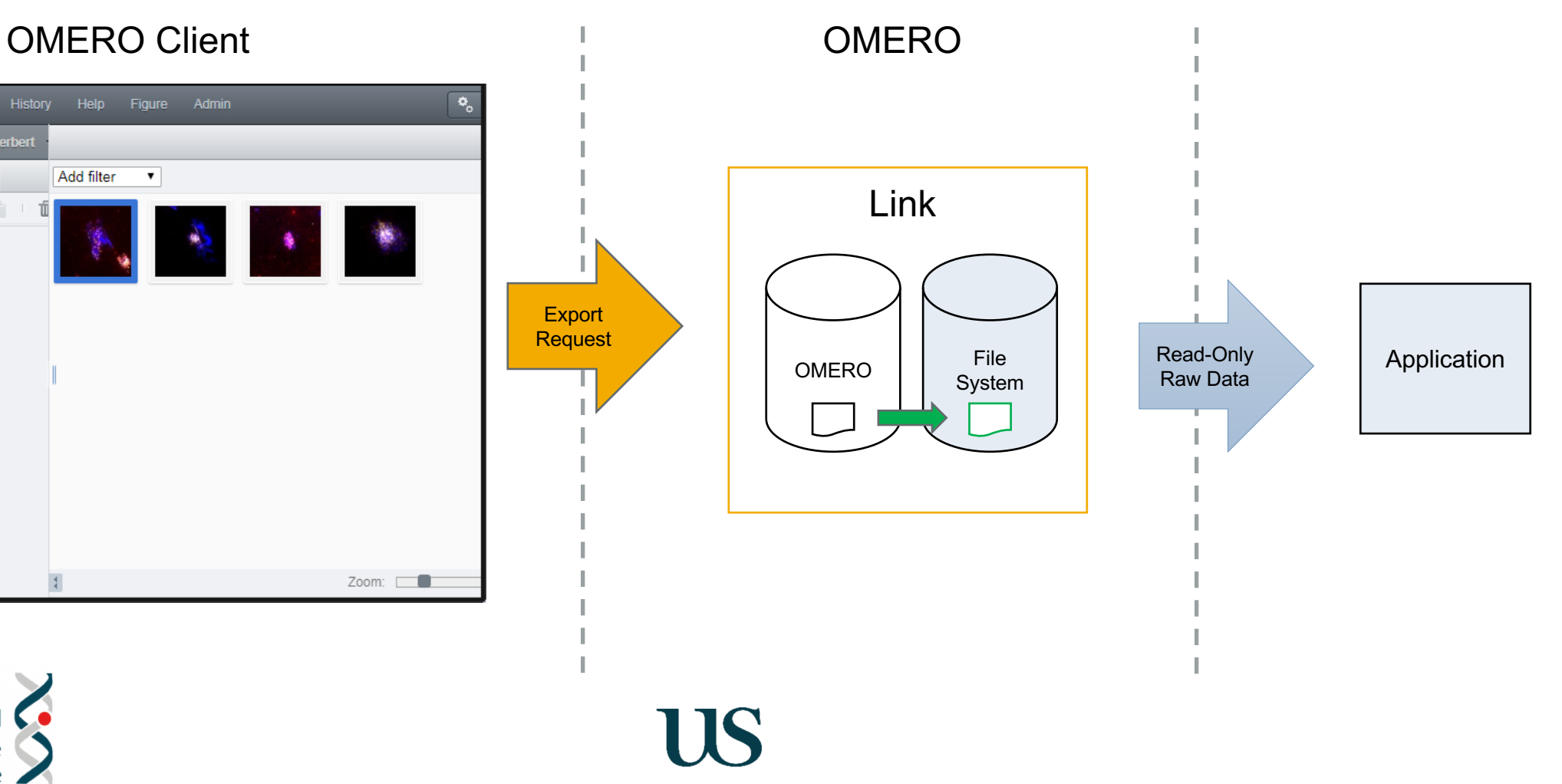

**UNIVERSITY OF SUSSEX**